# Virtuelle PCs: Alle Systeme auf einem PC

Ab sofort nutzen Sie mehrere Systeme gleichzeitig auf Ihrem Rechner! Sicheres Surfen, gefahrlose Virenchecks, Test-PC mit Windows 10 für Software-Experimente oder Linux zum Ausprobieren: Sie haben immer das passende System zur Hand. Ihren Multi-System-PC richten Sie mit der kostenlosen Software Virtualbox und dem Vmware Player von der Heft-DVD ganz einfach ein.

### ab S. 8

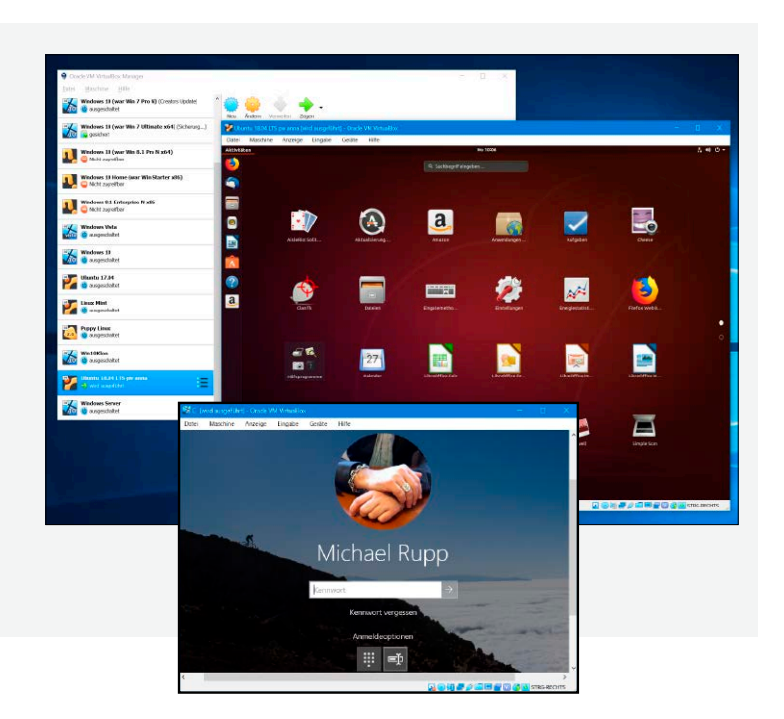

- 8 So arbeiten virtuelle PCs Virtuelle PCs bringen viele Systeme auf den PC. Hier lesen Sie, wie raffiniert die Technik arbeitet.
- 10 Sandbox für Windows 10 Mit dem neuesten Update erhält Windows 10 eine Sandbox zum gefahrlosen Testen von Software.
- 14 Glossar: Technik glasklar Mit diesem Glossar wissen Sie sofort, was Fachbegriffe rund um virtuelles PCs bedeuten.
- 16 Check: Virtualisierungs-Tools Die besten Programme für die Nutzung virtueller PCs auf dem Windows- und Linux-Desktop.
- 20 Virtualisierung auf dem NAS Die neuen NAS-Speicher bieten sehr gute Voraussetzungen, um virtuelle Maschinen unabhängig vom PC einzusetzen.
- 22 Fertige virtuelle PCs Mit vorkonfigurierten virtuellen PCs aus dem Internet sparen Sie sich den Aufwand fürs Einrichten.

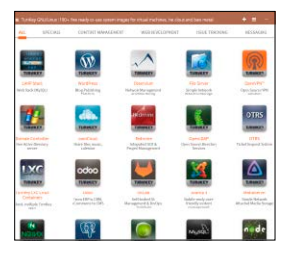

Fertige virtuelle Gratis-Maschinen sind nach dem Download startklar.

### **Grundlagen Virtuelle Maschinen einrichten**

- 24 Windows 10 als VM nutzen Erfahren Sie Schritt für Schritt, wie einfach Sie Windows 10 auf einem virtuellen PC einrichten.
- 28 Typische Probleme lösen Wenn Probleme auftauchen, können virtuellen Maschinen schnell nerven. Hier gibt's die Lösungen.
- 32 Zweit-PC mit Vmware Player Mit dem verbesserten Vmware Player legen Sie virtuelle Zweit-PCs mit Windows und Linux an.
- 36 Profi-Tool für Zweit-PCs Vmware Workstation Pro 15 zielt mit einem Fundus an Funktionen auf versierte Nutzer und Profis.
- 40 VMs mit QEMU einrichten Die Open-Source-Software QEMU zeichnet sich durch geringe Hardwareanforderungen aus.
- 42 Hyper-V unter Windows 10 Windows 10 hat mit Hyper-V eine eigene Virtualisierungsfunktion an Bord. So arbeiten Sie mit ihr.
- 46 Einen PC virtualisieren Vmware Vcenter Converter wandelt PCs etwa mit Windows 7 in virtuelle Maschinen um.
- 50 Virtuelle Platten im Griff Nutzen Sie die weitreichenden Möglichkeiten virtueller Festplatten im VHD-Format.
- 54 Virtuelle PCs für unterwegs Nehmen Sie virtuelle Rechner auf dem USB-Stick einfach mit.
- 58 Tools für virtuelle PCs Clevere Tools erleichtern den Umgang mit virtuellen Maschinen.
- 60 Tipps & Tricks Nützliche Kniffe für den Betrieb virtueller PCs mit Virtualbox.
- 64 VMs auf QNAP-NAS Virtuelle Maschinen auf dem Qnap-NAS einrichten.
- 68 VMs auf Synology-NAS Mit Docker virtuelle Maschinen auf Synology-NAS einsetzen.

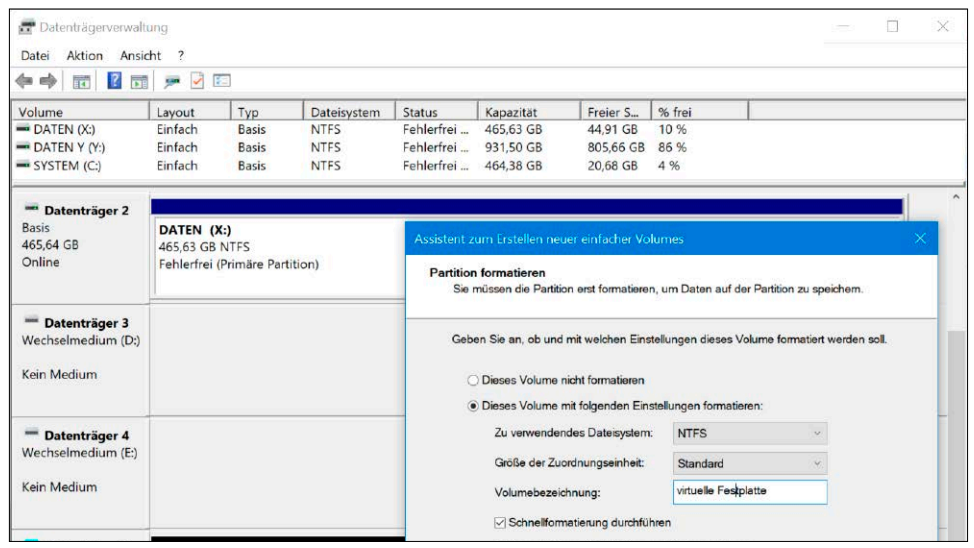

Die Microsoft-Betriebssysteme Windows 7, 8.1 und 10 können mit virtuellen Festplatten im VHD-Format (Virtual Hard Disk) umgehen und von diesen sogar booten. Das eröffnet Ihnen weitreichende Möglichkeiten, etwa zum Testen oder für Backups.

F.

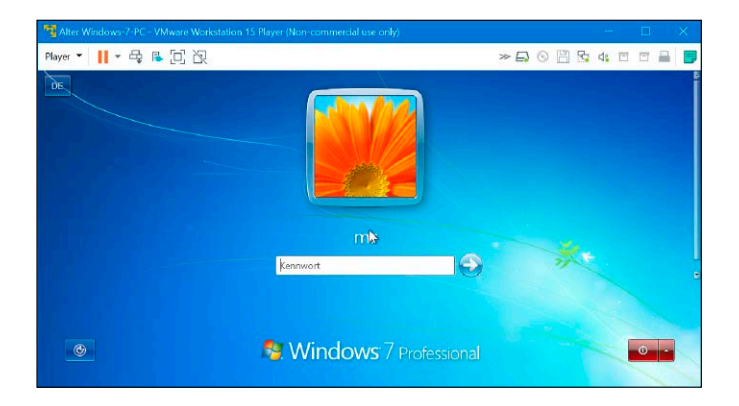

### Windows-7-PC retten

Durch eine Konvertierung zur virtuellen Maschine nutzen Sie Ihr lieb gewonnenes Windows-7-System trotz Support-Ende ganz einfach ohne Risiko weiter.

### ab S. 46

#### **Mit virtuellen Maschinen arbeiten**

- 72 Testsystem mit Snapshots Machen Sie Ihren virtuellen Rechner zur perfekten Spielwiese für Ihre Software-Experimente.
- 74 Testversionen länger nutzen Ein einfacher Vitualisierungs-Trick macht zeitlich begrenzte Testversionen länger nutzbar.
- 76 Insider-Builds testen Setzen Sie als Windows-Insider künftige Versionen von Windows 10 frühzeitig in einer VM ein.
- 78 Sicher surfen mit VM-Schutz Verwischen Sie Ihre Surfspuren, damit es schwerer wird, Ihre Identität im Internet herauszufinden.
- 80 Virtuelles Virenprüflabor Bei Virenverdacht sollten Sie eine zusätzliche Prüfung in einer virtuellen Maschine vornehmen.
- 82 Windows 10 als Gratis-VM Microsoft stellt einige vorgefertigte Windows-VMs bereit, die Sie kostenlos einsetzen können.
- 84 Mac OS als VM für Windows Mit einer virtuellen Mac-Maschine nutzen Sie das Apple-Betriebssystem auch unter Windows 10.
- 86 Online-Banking in der VM Wenn Sie beim Online-Banking sicher gehen wollen, sollten Sie eine virtuelle Maschine nutzen.
- 88 VM-Schutz im Darknet So werden virtuelle Maschinen für Ausflüge ins Darknet genutzt.
- 90 Kryptowährungen in der VM Sichern Sie das Wallet von Kryptowährungen wie Bitcoin zum Schutz Ihres Vermögens in einer VM.
- 92 Windows-10-VM für Hacker Wer mit Software aus dubiosen Quellen hantieren will, nutzt dazu eine virtuelle Maschine.
- 94 Linux Mint 19.1 als VM Mit Linux Mint von der Heft-DVD erhalten Sie eine komplett vorbereitete virtuelle Maschine.
- 96 Xubuntu 19.04 als VM Xubuntu von der Heft-DVD ist eine spannende Linux-Variante als VM, die auf den Desktop Xfce setzt.

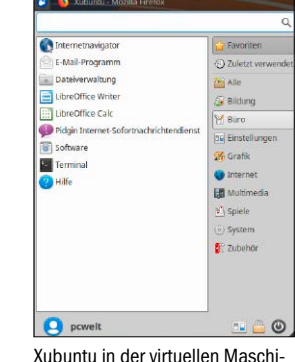

ne erinnert stark an Windows 10.

**Service** 6 DVD-Inhalt 98 Impressum

## Heft-DVD: Fertige VMs & Software

Flexibel einsetzbare virtuelle PCs für Ihren Rechner auf Basis von Linux Mint und Xubuntu sowie ausgewählte Virtualisierungsprogramme und Tools bietet Ihnen die Heft-DVD.

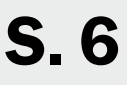

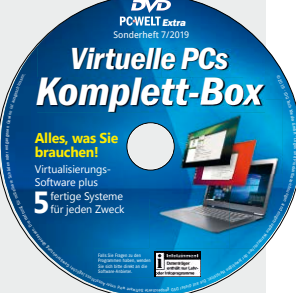

#### **Die Highlights der DVD**

#### Fertiger virtueller PC: Linux Mint 19.1

Heft-DVD einlegen, virtuelle Maschine in Virtualbox importieren – Linux Mint läuft! So einfach können Ihre ersten Linux-Schritte sein.

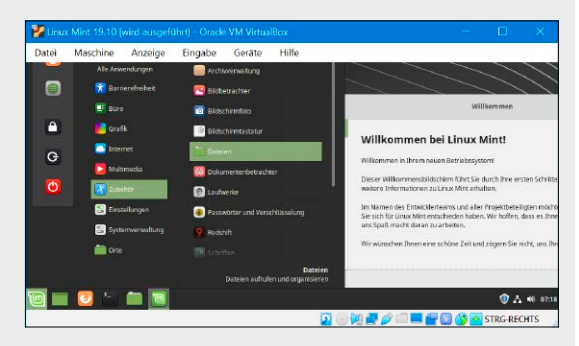

#### Fertiger virtueller PC: Xubuntu 19.04

Die Heft-DVD bietet Ihnen einen vorinstallierten virtuellen PC mit dem schlanken und schnellen Xubuntu-Betriebssystem für Virtualbox.

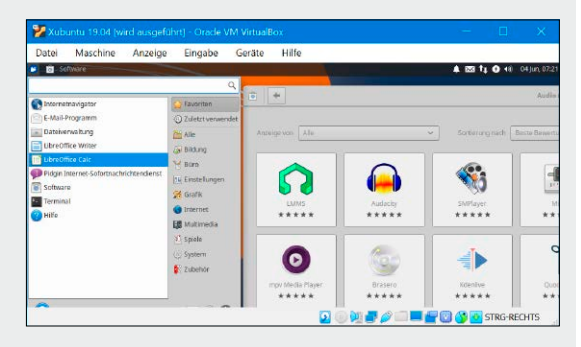

PC zu virtueller Maschine machen: Vmware-Konverter Der Vmware Vcenter Converter 6.2 erstellt virtuelle PCs als Kopie eines echten PCs samt Betriebssystem, Tools und Ihren Daten.

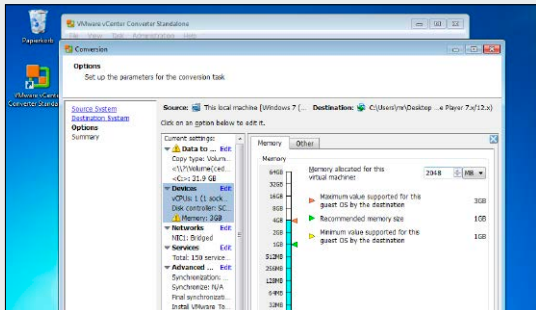